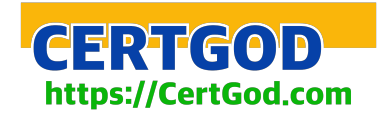

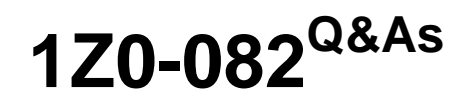

Oracle Database Administration I

# **Pass Oracle 1Z0-082 Exam with 100% Guarantee**

Free Download Real Questions & Answers **PDF** and **VCE** file from:

**https://www.certbus.com/1z0-082.html**

100% Passing Guarantee 100% Money Back Assurance

Following Questions and Answers are all new published by Oracle Official Exam Center

**C** Instant Download After Purchase

- **@ 100% Money Back Guarantee**
- 365 Days Free Update
- 800,000+ Satisfied Customers  $\epsilon$  or

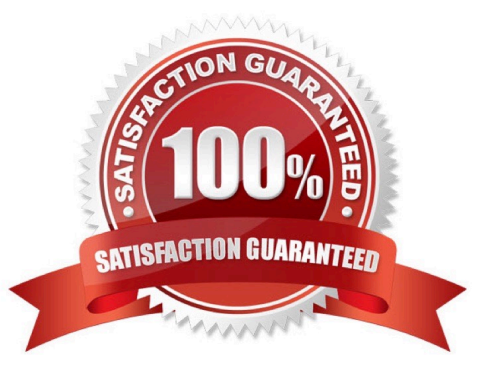

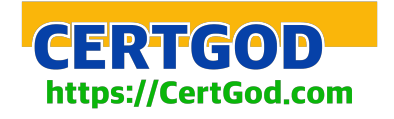

# **QUESTION 1**

You want to use table compression suitable for OLTP that will:

1.

Compress rows for all DML statements on that table

2.

Minimize the overheads associated with compression

Which compression option is best suited for this?

- A. COLUMN STORE COMPRESS FOR QUERY LOW
- B. ROW STORE COMPRESS BASIC
- C. COLUMN STORE COMPRESS FOR ARCHIVE LOW
- D. COLUMN STORE COMPRESS FOR ARCHIVE HIGH
- E. ROW STORE COMPRESS ADVANCED
- Correct Answer: E

https://docs.oracle.com/database/121/ADMIN/tables.htm#ADMIN-GUID-34D15DD1-0925-4C9A-BE8A3EE91671E526

# **QUESTION 2**

What is true about non-equijoin statement performance? (Choose two.)

A. Table aliases can improve performance

- B. The BETWEEN condition always performs better than using the >= and = and CREATE TABLE T1(c1 INT PRIMARY KEY, c2 CLOB);
- Which segment or segments, if any, are created as a result of executing the command?
- A. T1, an index segment for the primary key, a LOB segment, and a lobindex segment
- B. no segments are created
- C. T1 only
- D. T1 and an index segment created for the primary key only
- E. T1, an index segment for the primary key, and a LOB segment only

Correct Answer: B

DEFERRED\_SEGMENT\_CREATION specifies the semantics of deferred segment creation. If set to true, then segments for tables and their dependent objects (LOBs, indexes) will not be created until the first row is inserted into the

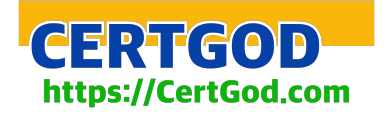

table. Before creating a set of tables, if it is known that a significant number of them will not be populated, then consider setting this parameter to true. This saves disk space and minimizes install time

SQL> alter session set deferred\_segment\_creation=TRUE;

Session altered.

SQL> CREATE TABLE T1(c1 INT PRIMARY KEY, c2 CLOB);

Table created.

SQL> select segment\_name,segment\_type,bytes from user\_segments;

no rows selected

## **QUESTION 4**

The ORCL database has RESUMABLE  $-$  TIMEOUT = 7200 and DEFERRED\_SEGMENT\_CREATION =

## FALSE

User U1 has a 1 MB quota in tablespace DATA.

U1 executes this command:

SQL> CREATE TABLE t1 AS

(SELECT object\_name, sharing, created

FROM dba\_objects);

U1 complains that the command is taking too long to execute.

In the alert log, the database administrator (DBA) finds this:

2017-03-06T12:15:17.183438+05:30

statement in resumable session `User U1(136), Session 1, Instance 1\\' was suspended due to ORA-01536:

space quota exceeded for tablespace `DATA\\'

Which are three actions any one of which the DBA could take to resume the session? (Choose three.)

A. Add a data file to DATA

- B. Drop other U1 objects in DATA
- C. Increase U1\\'s quota sufficiently in DATA
- D. Set DEFERRED\_SEGMENT\_CREATION to TRUE
- E. Grant UNLIMITED TABLESPACE to U1
- F. Set AUTOEXTEND ON for data files in DATA

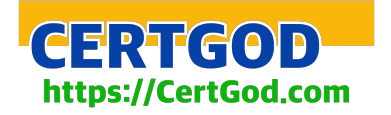

## Correct Answer: BCE

Set DEFERRED\_SEGMENT\_CREATION to TRUE, when creating the table you are already inserting rows as select, therefore the segment has already been created the D is not.

Configure Set AUTOEXTEND ON for data files in DATA, if you have 1M quota it will not work.

- A. Add a data file to DATA -- Won\\'t help as problem is quota to user not the space
- B. Drop other U1 objects in DATA -- Will help as it will reduce the used space from quota for that user
- C. Increase U1\\'s quota sufficiently in DATA -- Will help.
- D. Set DEFERRED\_SEGMENT\_CREATION to TRUE -- Won\\'t help, segments has to be created as its CTAS
- E. Grant UNLIMITED TABLESPACE to U1 -- Will help.

F. Set AUTOEXTEND ON for data files in DATA -- Won\\'t help as problem is quota to user not the space

# **QUESTION 5**

Examine the description of the PROMOTIONS table:

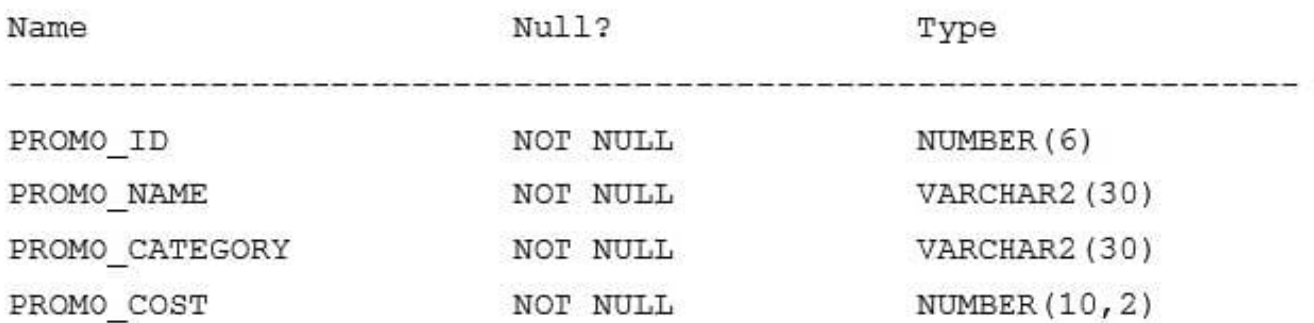

You want to display the unique promotion costs in each promotion category.

Which two queries can be used? (Choose two.)

A. SELECT promo\_cost, promo\_category FROM promotions ORDER BY by 1;

B. SELECT DISTINCT promo\_cost || \\' in ` || DISTINCT promo\_category FROM promotions ORDER BY 1;

- C. SELECT DISTINCT promo\_category || ` has ` || promo\_cost AS COSTS FROM promotions ORDER BY 1;
- D. SELECT promo\_category, DISTINCT promo\_cost FROM promotions ORDER BY 2;
- E. SELECT DISTINCT promo\_category, promo\_cost FROM promotions ORDER BY 1;

Correct Answer: CE

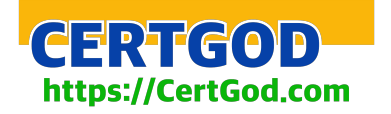

## **QUESTION 6**

Which three statements are true about table data storage in an Oracle Database? (Choose three.)

- A. Data block headers contain their own Data Block Address (DBA)
- B. A table row piece can be chained across several database blocks
- C. Multiple row pieces from the same row may be stored in different database blocks
- D. Multiple row pieces from the same row may be stored in the same block
- E. Data block free space is always contiguous in the middle of the block
- F. Index block free space is always contiguous in the middle of the block

Correct Answer: ABC

Reference: https://books.google.com.pk/books?id=lNtVjrmbzckCandpg=PA267andlpg=PA267anddq=Multiple +row+pieces+from+the+same+row+may+be+stored+in+different+database +blocksandsource=blandots=lEIhFe2Q52andsig=ACfU3U1TETJPy194pARxfIJ5ROaQdySCMQandhl=enandsa=Xandve d=2ahUKEwivveLa97\_mAhWOzaQKHahYAVEQ6AEwAnoECAoQAQ#v=onepageandq=Multiple%20row% 20pieces%20from%20the% 20same%20row%20may%20be%20stored%20in%20different%20database% 20blocksandf=false

# **QUESTION 7**

Table ORDER\_ITEMS contains columns ORDER\_ID, UNIT\_PRICE and QUANTITY, of data type

NUMBER.

Examine these SQL statements:

Statement 1:

SELECT MAX(unit\_price \* quantity) "Maximum Order"

FROM order\_items;

Statement 2:

SELECT MAX(unit\_price \* quantity) "Maximum Order"

FROM order\_items

GROUP BY order\_id;

Which two statements are true?

- A. Statement 1 returns only one row of output.
- B. Statement 2 returns only one row of output.
- C. Both statements will return NULL if either UNIT\_PRICE or QUANTITY contains NULL.

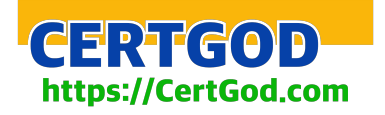

D. Both the statements give the same output.

E. Statement 2 may return multiple rows of output.

Correct Answer: AE

The Expression can contain multiple column references or expressions, but it cannot contain another aggregate or subquery. It must evaluate to a built-in data type. You can therefore call methods that evaluate to built-in data types. (For example, a method that returns a java.lang.Integer or int evaluates to an INTEGER.) If an expression evaluates to NULL, the aggregate skips that value.

https://docs.oracle.com/javadb/10.8.3.0/ref/rrefsqlj27781.html

## **QUESTION 8**

You have been tasked to create a table for a banking application.

One of the columns must meet three requirements:

1.

Be stored in a format supporting date arithmetic without using conversion functions

2.

Store a loan period of up to 10 years

3.

Be used for calculating interest for the number of days the loan remains unpaid

Which data type should you use?

- A. INTERVAL YEAR TO MONTH
- B. INTERVAL DAY TO SECOND
- C. TIMESTAMP WITH LOCAL TIMEZONE
- D. TIMESTAMP
- E. TIMESTAMP WITH TIMEZONE
- Correct Answer: B

Since the third requirement for banking application is

\\'Be used for calculating interest for the number of days the loan remains unpaid\\'

So, Data Type \\'INTERVAL DAY TO SECOND\\' must be used to calculate duration in number of days.

# **QUESTION 9**

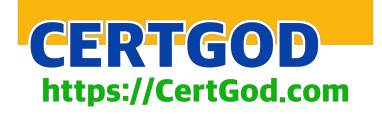

# Examine the description of the BOOKS table:

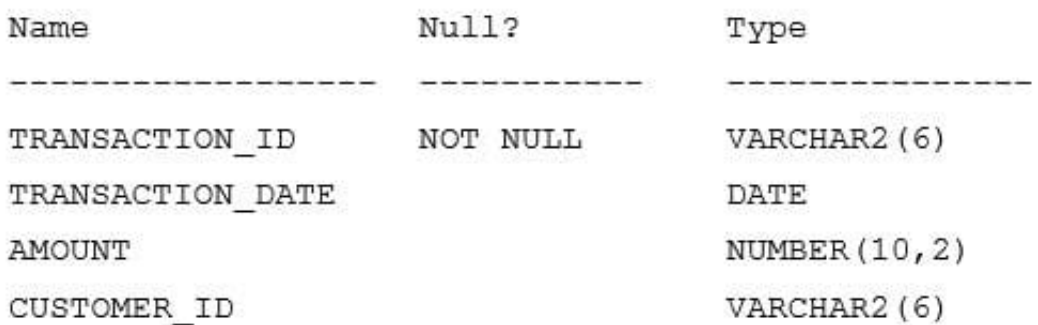

The table has 100 rows.

Examine this sequence of statements issued in a new session:

INSERT INTO books VALUES (`ADV112\\', `Adventures of Tom Sawyer\\', NULL, NULL);

SAVEPOINT a;

DELETE FROM books;

ROLLBACK TO SAVEPOINT a;

ROLLBACK;

Which two statements are true? (Choose two.)

A. The second ROLLBACK command does nothing

B. The second ROLLBACK command replays the delete

C. The first ROLLBACK command restores the 101 rows that were deleted, leaving the inserted row still to be committed

D. The second ROLLBACK command undoes the insert

E. The first ROLLBACK command restores the 101 rows that were deleted and commits the inserted row

Correct Answer: CD

## **QUESTION 10**

You execute this query:

SELECT TO\_CHAR(NEXT\_DAY(LAST\_DAY(SYSDATE), `MON\\'), `dd "Monday for" fmMonth rrrr\\')

What is the result?

A. It executes successfully but does not return any result

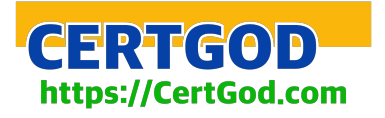

- B. It returns the date for the first Monday of the next month
- C. It generates an error
- D. It returns the date for the last Monday of the current month
- Correct Answer: B

select sysdate from dual; 11-09-20 select TO\_CHAR(NEXT\_DAY(LAST\_DAY(SYSDATE),\\'MON\\'),\\'dd "Monday for" fmMonth rrrr\\') from dual 05 Monday for October 2020

## **QUESTION 11**

You execute this command:

CREATE BIGFILE TABLESPACE big tbs DATAFILE '/u01/oracle/data/big f1.dbf' SIZE 20G;

Sufficient storage is available in filesystem /u01.

Which two statements are true about the BIG\_TBS tablespace? (Choose two.)

- A. AUTOEXTEND is possible for the datafile
- B. It must be bigger than the largest SMALLFILE tablespace
- C. Additional data files may not be added
- D. It will be a dictionary-managed tablespace by default
- E. It will always have a 32K blocksize

Correct Answer: AC

## **QUESTION 12**

Which two statements are true about Enterprise Manager Database Express? (Choose two.)

- A. It is available only when the database is open
- B. It can be used to perform database recovery
- C. The same port number can be used for Database Express configurations for databases on different hosts
- D. It can be used to switch a database into ARCHIVELOGMODE
- E. The same port number can be used for multiple Database Express configurations for multiple databases on the same

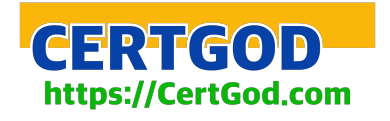

host

Correct Answer: AC

A - Correct -> to startup the enterprise manager database express, the database have to be in open state B - Incorrect -> to perform a full recovery, the database has to be in mount state, and EM express not work if database is not in open state C - Correct -> since they are in different hosts, you can use the same port for then (default 5500) D - Incorrect -> to switch a database to ARCHIVELOGMODE the database need to be in mount state (like B answer) E - Incorrect -> the same port cannot be used in the same time for different services in the same host (here a basic of tcp/ip protocol) If need more reference: EM Express (Chapter 3.3) https://docs.oracle.com/en/database/oracle/oracledatabase/19/admqs/2-day-dba.pdf

ARCHIVELOGMODE (Chapter 12.3.2) https://docs.oracle.com/en/database/oracle/oracle-database/19/admin/databaseadministrators-guide.pdf

# **QUESTION 13**

Examine this description of the TRANSACTIONS table:

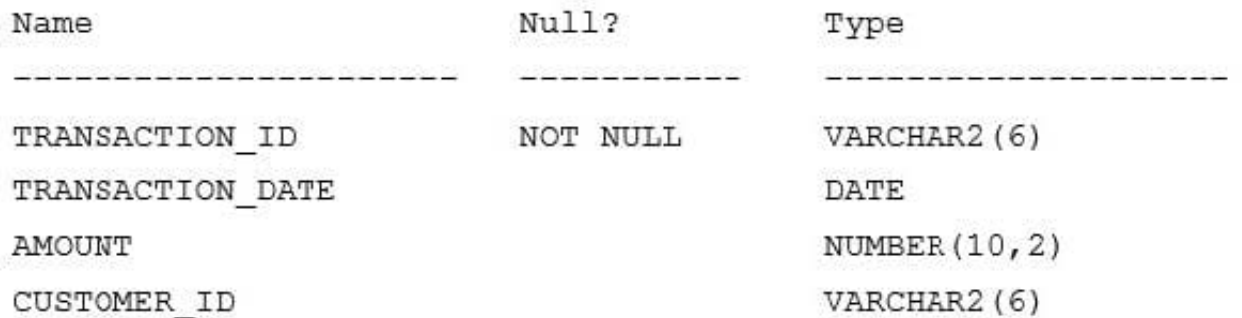

Which two SQL statements execute successfully? (Choose two.)

A. SELECT customer\_id AS "CUSTOMER-ID", transaction\_date AS DATE, amount + 100 "DUES" FROM transactions;

B. SELECT customer\_id AS "CUSTOMER-ID", transaction\_date AS "DATE", amount + 100 DUES FROM transactions;

C. SELECT customer\_id AS CUSTOMER-ID, transaction\_date AS TRANS\_DATE, amount + 100 "DUES AMOUNT" FROM transactions;

D. SELECT customer\_id CUSTID, transaction\_date TRANS\_DATE, amount + 100 DUES FROM transactions;

E. SELECT customer\_id AS `CUSTOMER-ID\\', transaction\_date AS DATE, amount + 100 `DUES AMOUNT\\' FROM transactions;

Correct Answer: BD

## **QUESTION 14**

Which three statements are true about external tables in Oracle 18c and later releases? (Choose three.)

A. External table files can be used for other external tables in a different database

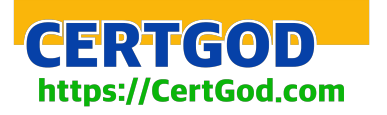

- B. The ORACLE\_LOADER access driver can be used to unload data from a database into an external table
- C. The ORACLE\_DATAPUMP access driver can be used to unload data from a database into an external table
- D. They cannot be partitioned
- E. The ORACLE\_DATAPUMP access driver can be used to load data into a database from an external table
- F. They support UPDATEs but not INSERTs and DELETEs

## Correct Answer: ACE

https://docs.oracle.com/cd/B19306\_01/server.102/b14215/et\_concepts.htm B - Incorrect The ORACLE\_LOADER access driver is the default. It can perform only data loads, and the data must come from text datafiles C and E - Correct The ORACLE\_DATAPUMP access driver can perform both loads and unloads. F - Incorrect https://docs.oracle.com/en/ database/oracle/oracle-database/18/admin/managing-tables.html#GUID697B86CC-875C-4F68-AF80-49B41F33AE45 You can, for example, select, join, or sort external table data. You can also create views and synonyms for external tables. However, no DML operations (UPDATE, INSERT, or DELETE) are possible, and no indexes can be created, on external tables. D - Incorrect Partitioned external tables were introduced in Oracle Database 12c Release 2 (12.2), allowing external tables to benefit from partition pruning and partition-wise. https://oraclebase.com/articles/12c/partitioned-external-tables-12cr2#:~:text=Partitioned%20external% 20tables%20were%20introduced,are%20supported%20with%20some%20restrictions.

# **QUESTION 15**

Which three instance situations are possible with the Oracle Database server without multi-tenant? (Choose three.)

- A. two or more instances on separate servers all associated with one database
- B. one instance on one server associated with one database
- C. one instance on one server associated with two or more databases on the same server
- D. one instance on one server not associated with any database
- E. one instance on one server associated with two or more databases on separate servers
- Correct Answer: ABD
- A: RAC 2,3 or 4 nodes
- B: Single instance (standalone) with database
- C: one instance running multiple INDEPENDENT databases!!
- D: Single instance (standalone) without database
- E: absurd configuration!

[1Z0-082 PDF Dumps](https://www.certbus.com/1z0-082.html) [1Z0-082 Study Guide](https://www.certbus.com/1z0-082.html) [1Z0-082 Exam Questions](https://www.certbus.com/1z0-082.html)